# Projektovanje digitalnih sistema

## UDP

### Verilog: korisnički definisane primitive (UDP)

- **User Defined Primitives**
- Korisnik može definisati sopstvene primitive koje se koriste na isti način kao primitive ugrađene u verilog
- Pomoću UDP se mogu modelovati
	- Kombinaciona kola izlaz je definisan isključivo trenutnom logičkom kombinacijom na ulazima (npr. multiplekser 4/1)
	- Sekvencijalna kola koristi se trenutna vrijednost na ulazima i trenutno stanje na izlazu da se definiše sljedeće stanje na izlazu (npr. latch, flip flop, ...)
- Korisnički definisane primitive (UDP) **ne** instanciraju druge primitive ili module

#### ■ Verilog: UDP – nastavak

■ Deklaracija počinje sa primitive i slijedi je lista portova: primitive <udp\_naziv> ( <naziv\_izlaznog\_porta>, (dozvoljen je samo jedan) <nazivi ulaznih portova>); (jedan ili više)

- Potom slijedi deklaracija portova: output <naziv\_izlaznog\_porta> ; input <nazivi\_ulaznih\_portova>; reg <naziv izlaznog porta>; (opciono – samo kod sekvencijalnog UDP)
- Kod sekvencijalnih kola slijedi inicijalizacija (samo kod njih!) initial <naziv izlaznog porta> = <vrijednost>;

■ UDP tabela stanja:

table <sadržaj tabele stanja> endtable

**Završetak deklaracije:** endprimitive  $\qquad \qquad \texttt{3}$ 

#### ■ Verilog: UDP – nastavak

- UDP tabela stanja je najvažniji dio definiše kako će se izračunati izlaz na osnovu ulaza (i trenutnog stanja – kod sekvencijalnih kola)
- Tabela se modeluje kao *lookup* tabela redovi u tabeli predstavljaju redove u logičkoj tablici istinitosti
- **Pravila prilikom definisanja primitive:** 
	- Isključivo skalarni ulazni portovi i može ih biti više
	- Isključivo skalarni izlazni port i može biti samo jedan navodi se prvi u listi portova
	- Tabela stanja može sadržati vrijednosti 0, 1 i x ako se primitivi proslijedi vrijednost z tretira se kao x
	- UDP se definiše na istom nivou kao modul **ne** može se definisati **unutar** modula (može se samo instancirati unutar modula)
	- **UDP** ne podržava bidirekcione portove (inout)
- Verilog: kombinacioni UDP
- **Primjer AND kolo:**

```
primitive udp_and(out, a, b);
    // deklaracije
    output out; // ne smije biti reg kod kombinacionih kola
    input a, b; 
    // definicija lookup tabele
    table
    // Ulazi moraju biti u istom redoslijedu kao u listi portova
    // Izlaz na kraju iza dvotačke
    \mathcal{U} a b : out;
      0 0 : 0; // jedan ulaz u tabelu se završava sa ;
      0 \; 1 : 0;1 \ 0 : 0;1 \t1: 1;endtable
endprimitive
```
#### ■ Verilog: kombinacioni UDP – nastavak

- Moraju se eksplicitno specificirati sve moguće kombinacije ulaznih signala koje daju poznat izlaz
- Ako se kombinacija sa ulaza ne nalazi u tabeli na izlazu će biti **x**
- Tabela u prethodnom primjeru ne tretira slučaj kada je neki od ulaza **x**, pa bi za npr. **a=x** i **b=0** primitiva udp\_and na izlazu dala **x** jer se ova kombinacija ulaza ne nalazi u tabeli. Međutim, izlaz bi trebalo da bude **0**
- Tabela bi trebalo da izgleda ovako:

table

- $\mathcal{U}$  a b : out;
	- $0 \; 0 : 0;$
	- $0 \t1 : 0;$
	- $1 \ 0 : 0;$
	- $1 1 : 1;$
	- $x \ 0:0;$
- $0 \times 0$ ;

endtable endtable  $\sim$ 

■ Verilog: kombinacioni UDP – nastavak

**Primjer OR kolo:** 

```
primitive udp_or(out, a, b);
    output out;
    input a, b;
    table
    //a b : out;0 \; 0 : 0;0 \t1 : 1;1 \ 0 : 1;1 : 1;x \; 1 : 1;1 x : 1;endtable
endprimitive
```
// pokriveni su svi slučajevi gdje je poznata vrijednost izlaza (nije **x**)

#### ■ Verilog: kombinacioni UDP – nastavak

- Kod OR kola, ako je jedan ulaz jednak jedinici, izlaz će biti jednak jedinici bez obzira na vrijednost drugog ulaza
- Tabela se može kraće zapisati koristeći simbol za "bilo što" (?):

```
primitive udp_or(out, a, b);
        output out;
        input a, b;
        table
        \mathcal{U} a b : out
           0 0:0;1 ? : 1 ; // ? se proširuje na 0, 1 i x
           ? 1 : 1 ; // ? se proširuje na 0, 1 i x
           0 x : x ;
           x = 0 : x;endtable
    endprimitive
 Istanciraju se na isti način kao i ugrađenje Verilog primitive
```
#### ■ Verilog: primjer komb. UDP – multiplekser 2/1

```
primitive mux2_to_1 (y, a, b, sel);
    output y;
   input a, b, sel;
    table
   //a b sel: y
     0 ? 0 : 0; // selektuje a; b nije važno
      1 ? 0 : 1; // selektuje a; b nije važno
     ? 0 1 : 0; // selektuje b; a nije važno
     ? 1 1 : 1; // selektuje b; a nije važno
    endtable
endprimitive
```
■ Verilog: primjer komb. UDP – MUX 4/1 (vježba) primitive mux4\_to\_1 (out, i0, i1, i2, i3, s1, s0); output out; input i0, i1, i2, i3, s1, s0;

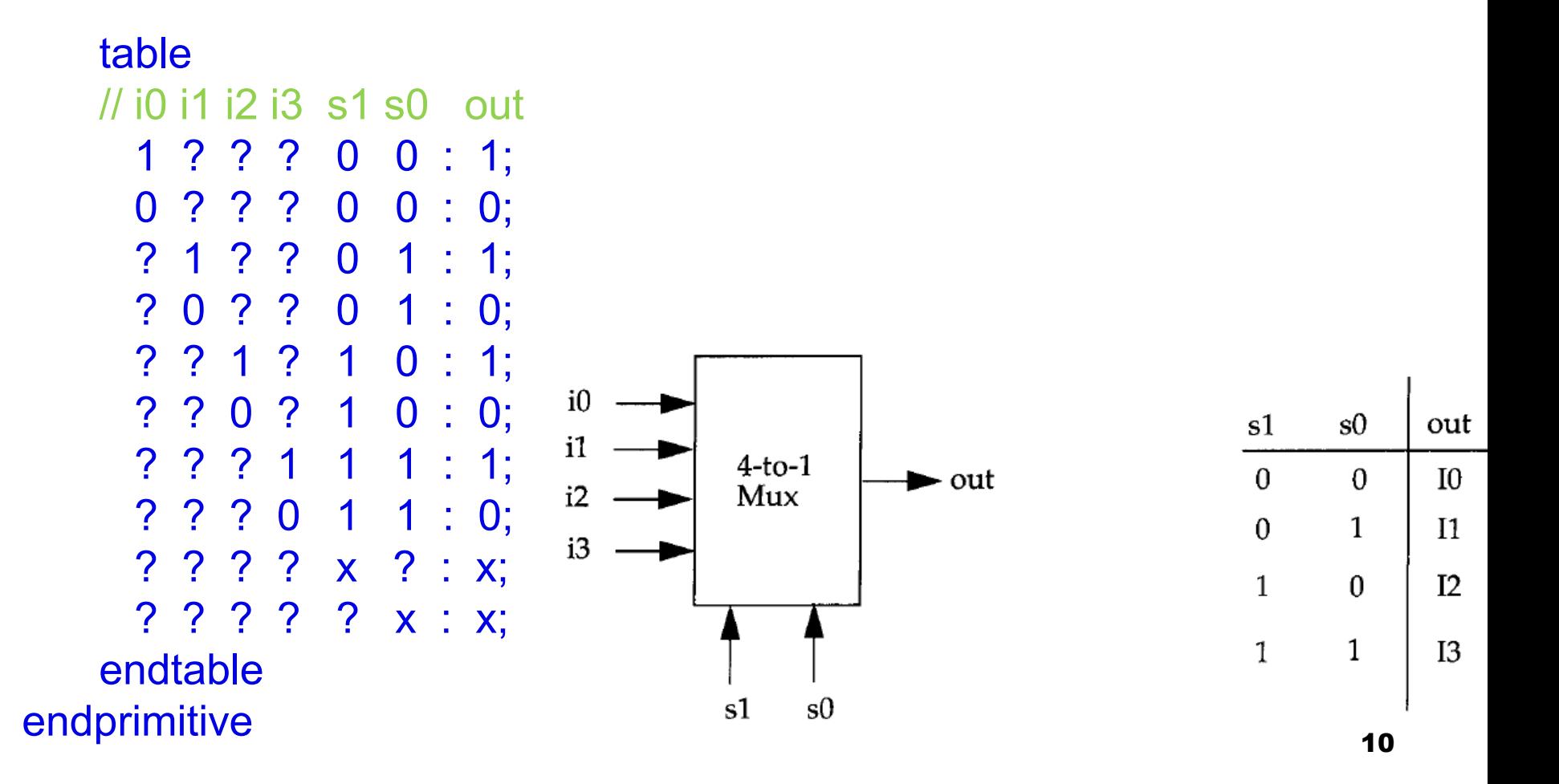

#### ■ Verilog: primjer komb. UDP – multiplekser 4/1

- UDP je pogodan za implementiranje funkcija kojima je poznata tabela istinitosti: ne mora se tražiti logička šema
- Tabela stanja veoma brzo raste sa povećanjem broja ulaznih portova
- Memorijski zahtjevi kod simulacije UDP eksponencijalno rastu sa povećanjem broja ulaznih portova

#### ■ Verilog: primjer komb. UDP – multiplekser 4/1

```
module stimulus;
reg IN0, IN1, IN2, IN3, S1, S0;
wire OUTPUT;
// instanciranje mux-a
mux4_to_1 moj_mux(OUTPUT, IN0, IN1, IN2, IN3, S1, S0);
initial
begin
INO = 1; IN1 = 0; IN2 = 1; IN3 = 0;
#1 $display("IN0= %b, IN1= %b, IN2= %b, IN3= %b\n",IN0,IN1,IN2,IN3);
$monitor( $time, " S1 = %b, S0 = %b, OUTPUT = %b", S1, S0, OUTPUT);
S1 = 0; S0 = 0; // izaberi INO
#1 S1 = 0; S0 = 1; // izaberi IN1
#1 S1 = 1; S0 = 0; // izaberi IN2
#1 S1 = 1; S0 = 1; // izaberi IN3
#1 $finish;
end
endmodule
```
#### Verilog: sekvencijalni UDP

- Izlazni port se uvijek deklariše kao **reg**
- Može se izvršiti inicijalizacija izlaza (**initial**)
- Format tabele stanja se blago razlikuje:

<ulaz\_1> <ulaz\_2> ... <ulaz\_n> : <trenutno\_stanje> : <sljedeće\_stanje>;

- <trenutno stanje> je trenutna vrijednost izlaznog porta
- <sljedeće stanje> se računa na osnovu trenutnog stanja i ulaznih portova
- Moraju se navesti sve kombinacije ulaznih signala da bi se izbjegle nepoznate vrijednosti na izlazu
- Specifikacija ulaznih portova u tabeli stanja se može izvršiti u smislu:
	- Nivoa ulaznih signala (*level – sensitive)*
	- Tranzicija ulaznih signala *(edge - sensitive)*

#### Verilog: sekvencijalni UDP – *level sensitive*

- Najpoznatiji primjer *level-sensitive* sekvencijalnog kola je *latch*
- **Primjer: D** *latch,* **sa** *clear* **signalom**
- Ako je *clear = 1* izlaz *q* je uvijek 0
- Ako je *clear = 0* onda:

*q = d,* kada je *clock = 1*

*q* ne mijenja vrijednost, kada je *clock = 0*

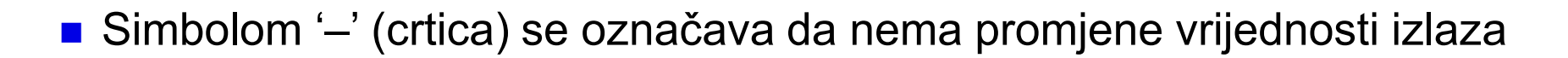

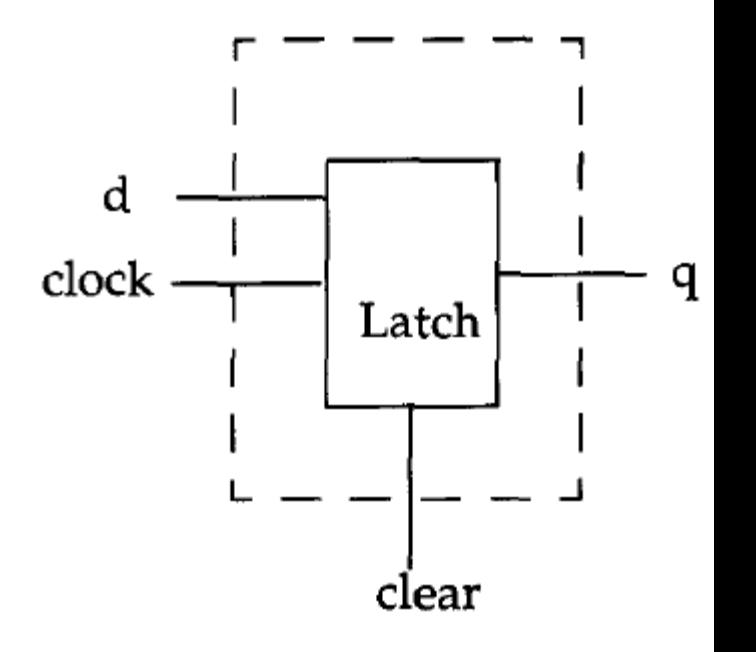

#### ■ Verilog: primjer *level sensitive* sekv. UDP – D *latch*

```
primitive d_latch(q, d, clock, clear);
    output q;
    reg q; // sekvencijalno kolo!!!
    input d, clock, clear;
```

```
initial // dozvoljen je samo jedan initial izraz
  q = 0; // inicijalizacija na 0
```
#### table

// d clock clear : q : q+ q+ je sledeće stanje ? ? 1 : ? : 0; // resetovanje 1 1 0 : ? : 1; //  $q=d=1$ 0 1 0 : ? : 0;  $\frac{1}{q}$  q=d=0 ? 0 0 : ? : -; // q se ne mijenja endtable endprimitive

#### Verilog: primjer *level sensitive* sekv. UDP – D *latch*

```
module stimulus;
    reg D, CLK, CLEAR;
   wire Q;
    d latch (Q, D, CLK, CLEAR); // instanciranje latch-a
   initial begin
        D = 0; CLK = 0; CLEAR = 1;
#1 $display("D= %b, CLK= %b, CLEAR= %b, Q= %b\n",D,CLK,CLEAR,Q);
$monitor( $time," D=%b, CLK=%b, CLEAR=%b, Q=%b", D,CLK,CLEAR,Q);
        CLEAR = 0; CLK = 1;
       #1 D = 1; #1 D = 0;
       #1 CLK = 0;
       #1 D = 1;
       #1 CLK = 1;
       #1 CLEAR = 1;
       #1 $finish;
    end
endmodule
                                    D = 0, CLK= 0, CLEAR= 1, Q= 0
                                  1 D = 0, CLK = 1, CLEAR = 0, Q = 0
                                  2 D = 1, CLK = 1, CLEAR = 0, Q = 1
                                  3 D = 0, CLK = 1, CLEAR = 0, Q = 0
                                  4 D = 0, CLK = 0, CLEAR = 0, Q = 0
                                  5 D = 1, CLK = 0, CLEAR = 0, Q = 0
                                  6 D = 1, CLK = 1, CLEAR = 0, Q = 1
                                  7 D = 1, CLK = 1, CLEAR = 1, Q = 0
```
#### Verilog: sekvencijalni UDP – *edge sensitive*

- Mijenjaju stanje na ivicu (promjenu nivoa) i nivo ulaznog signala
- Najpoznatiji primjer *edge-sensitive* skvencijalnog kola je flip flop (*edgetriggered*)
- **Primjer: D flip flop koji reaguje na silaznu ivicu, sa** *clear* **signalom**

d

clock

- Ako je *clear = 1* izlaz *q* je uvijek 0
- Ako je *clear* = 0 onda normalno funkcioniše:
	- na silaznu ivicu signala *clock*: *q = d*
	- u ostalim slučajevima *q* ne mijenja vrijednost

q

D FF

clear

#### Verilog: sekvencijalni UDP – *edge sensitive*

- U tabeli stanja se tranzicije označavaju na sljedeći način:
	- (10) označava silaznu ivicu tranziciju sa logičke 1 na logičku 0
	- (1x) označava tranziciju sa logičke 1 na x
	- (0?) označava tranziciju sa logičke 0 na 0, 1 ili x (moguća uzlazna ivica)
	- (x1) označava tranziciju sa x na 1 (moguća uzlazna ivica)
	- (??) označava tranziciju sa 0, 1 ili x na 0, 1 ili x

#### Verilog: primjer *edge sensitive* sekv. UDP – D *flip flop*

```
primitive edge_d_ff(q, d, clock, clear);
     output q;
    reg q;
     input d, clock, clear;
     initial
       q = 0;
    table
    // d clock clear : q : q+ ;
       ? ? 1 : ? : 0; \frac{1}{9} q = 0 ako je clear = 1
       ? ? (10) : ? : -; // ignorisati silaznu ivicu signala clear
       1 (10) 0 : ? : 1; // q=d na silaznu ivicu
       0 (10) 0 : ? : 0; // q=d na silaznu ivicu
       ? (1x) 0 : ? : -; // zadrži q kod nepoznate tranzicije
       ? (0?) 0 : ? : -; // ignorisati uzlaznu ivicu signala clock
       ? (x1) 0 : ? : -; // ignorisati uzlaznu ivicu signala clock
      (??) ? 0 : ? : -; // ignorisati promjene signala d kad je clock stabilan
     endtable
endprimitive the set of the set of the set of the set of the set of the set of the set of the set of the set of the set of the set of the set of the set of the set of the set of the set of the set of the set of the set of
```
#### Verilog: primjer *edge sensitive* sekv. UDP – D *flip flop*

```
module stimulus;
   reg D, CLK, CLEAR;
   wire Q;
   edge_d_ff (Q, D, CLK, CLEAR);
   initial begin
        D = 0; CLK = 0; CLEAR = 1;
#1 $display("D= %b, CLK= %b, CLEAR= %b, Q= %b\n",D,CLK,CLEAR,Q);
$monitor( $time, " D=%b, CLK=%b, CLEAR=%b, Q=%b", D,CLK,CLEAR,Q);
       CLEAR = 0; CLK = 1;
       #1 D = 1; #1 D = 0;
       #1 CLK = 0;
       #1 D = 1;
       #1 CLK = 1; #1 CLK = 0;
       #1 CLEAR = 1;
       #1 $finish;
   end
endmodule
                                    D = 0, CLK = 0, CLEAR = 1, Q = 0
                                    1 D = 0, CLK = 1, CLEAR = 0, Q = 0
                                    2 D = 1, CLK = 1, CLEAR = 0, Q = 0
                                    3 D = 0, CLK = 1, CLEAR = 0, Q = 0
                                    4 D = 0, CLK = 0, CLEAR = 0, Q = 0
                                    5 D = 1, CLK = 0, CLEAR = 0, Q = 0
                                    6 D = 1, CLK = 1, CLEAR = 0, Q = 0
                                    7 D = 1, CLK = 0, CLEAR = 0, Q = 1
                                    8 D = 1, CLK = 0, CLEAR = 1, Q = 0 20
```
#### Verilog: sekvencijalni UDP – *edge sensitive*

- Važno je u potpunosti specificirati UDP uzimajući u obzir sve moguće kombinacije tranzicija i nivoa ulaznih signala za koje kolo ima poznati izlaz
- U suprotnom, neka kombinacija može rezultirati nepoznatom vrijednošću
- U jednoj tabeli je moguće specificirati jednu tranziciju samo jedanput
- **U jednom redu tabele je dozvoljeno specificirati samo jednu tranziciju**

table

```
...
    (01) (10) 0 ? : 1 ; // nedozvoljeno: dvije tranzicije u istom redu
    ...
endtable
```
#### ■ Verilog: kraći zapis nivoa i tranzicija kod UDP

■ U tabeli je dat pregled simbola koji se mogu koristiti u cilju kraćeg zapisivanja nivoa signala i njihovih tranzicija

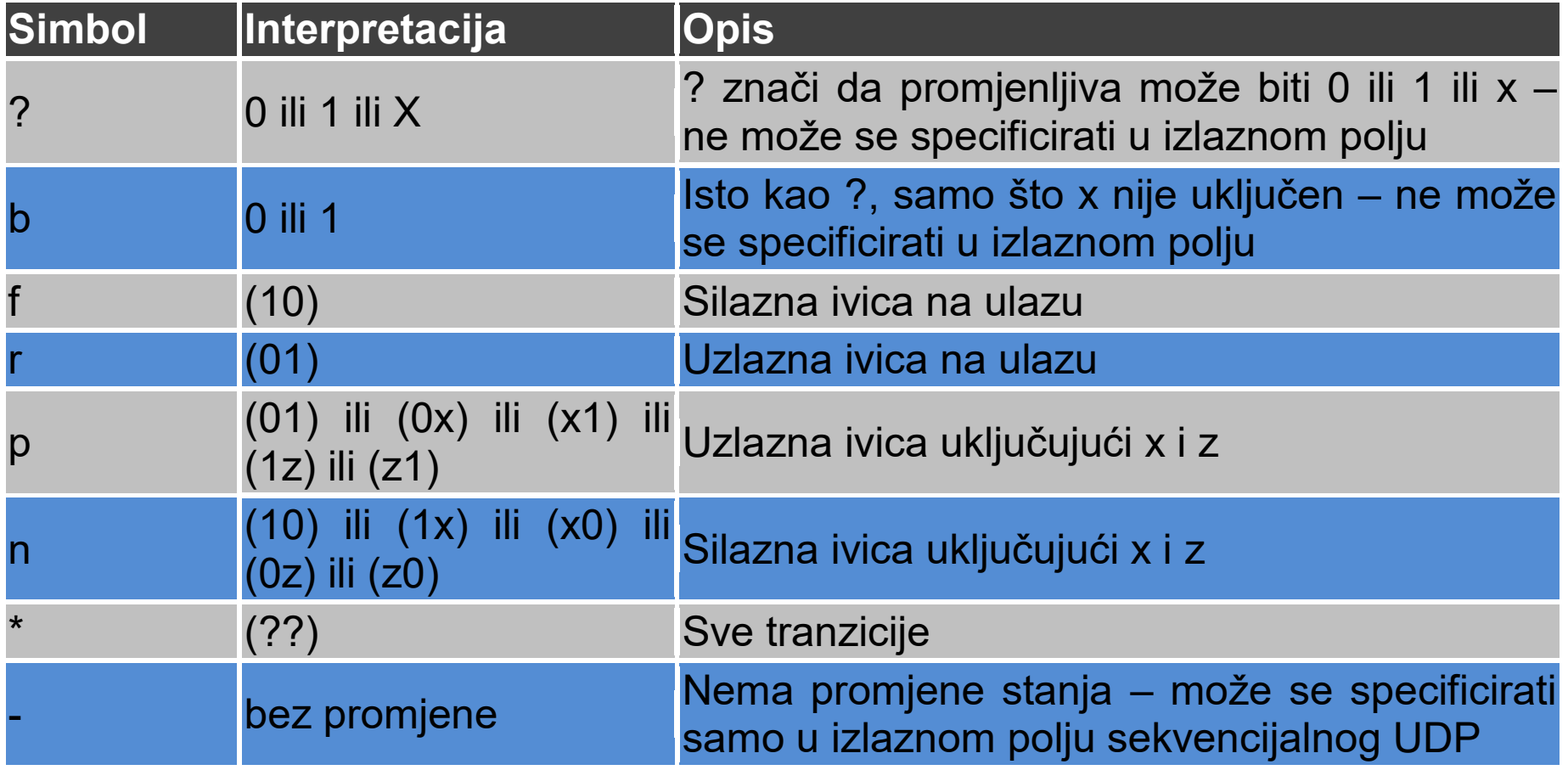

#### ■ Verilog: primjer D flip flop UDP u kraćem zapisu

■ Koristeći tabelu skraćenih zapisa, primjer d flip flop primitive (tabela stanja) se može drugačije napisati na sledeći način:

```
primitive edge_d_ff(q, d, clock, clear);
```

```
...
    table
    // d clock clear : q : q+ ;
      ? ? 1 : ? : 0; // q = 0 ako je clear = 1
     ? ? f : ? : -; // ignorisati silaznu ivicu signala clear
     1 f 0 : ? : 1; // q=d na silaznu ivicu
     0 f 0 : ? : 0; // q=d na silaznu ivicu
     ? n 0 : ? : -; // zadrži q kod nepoznate tranzicije
     ? p 0 : ? : -; // ignorisati uzlaznu ivicu signala clock
      * ? 0 : ? : -; // ignorisati promjene signala d kad je clock stabilan
    endtable
endprimitive
```
#### ■ Verilog: napomene kod UDP dizajna

- Prilikom dizajna funkcionalnog bloka treba odlučiti da li ga projektovati kao modul ili kao UDP
- Kod tog izbora treba obratiti pažnju na sljedeće:
	- UDP modeluje samo funkcionalnost; ne modeluje tajming niti tehnologiju implementacije (CMOS, TTL, ECL, ...); modul se koristi uvijek kad treba modelovati kompletan blok sa tajmingom i tehnologijom
	- > Blok se može modelovati kao UDP samo ako ima tačno jedan izlazni port; ako ih ima više mora se modelovati kao modul
	- Ograničenje u broju ulaznih portova kod UDP zavisi od konkretnog Verilog simulatora; od njih se zahtijeva da podržavaju najmanje 9 ulaza za sekvencijalni UDP i 10 ulaza za kombinacioni UDP
	- UDP se implementira kao *lookup* tabela u memoriji; sa povećanjem broja ulaza broj redova u tabeli (memorijski zahtjevi) eksponencijalno rastu – ne treba koristiti UDP kad je veliki broj ulaza

#### ■ Verilog: napomene kod UDP dizajna – nastavak

- Nekad je jednostavnije modelovati neki blok kao modul kada ima veliki broj redova u tabeli stanja (npr. multipleksor 8/1 je mnogo lakše modelovati opisom ponašanja ili tokom podataka)
- UDP tabela stanja treba biti specificirana što je moguće kompletnije: treba staviti sve moguće kombinacije ulaznih signala koje daju poznati izlaz; ako neka ulazna kombinacija nije specificirana izlaz će za nju imati vrijednost X
- Poželjno je koristiti kraće zapise (simbole) kad god je to moguće: čitljivije i konciznije
- **Euriorishi** Level-sensitive redovi u tabeli stanja imaju prioritet u odnosu na edgesensitive; ukoliko se oni *sudaraju* na istom ulazu, izlaz je određen level-sensitive uslovom

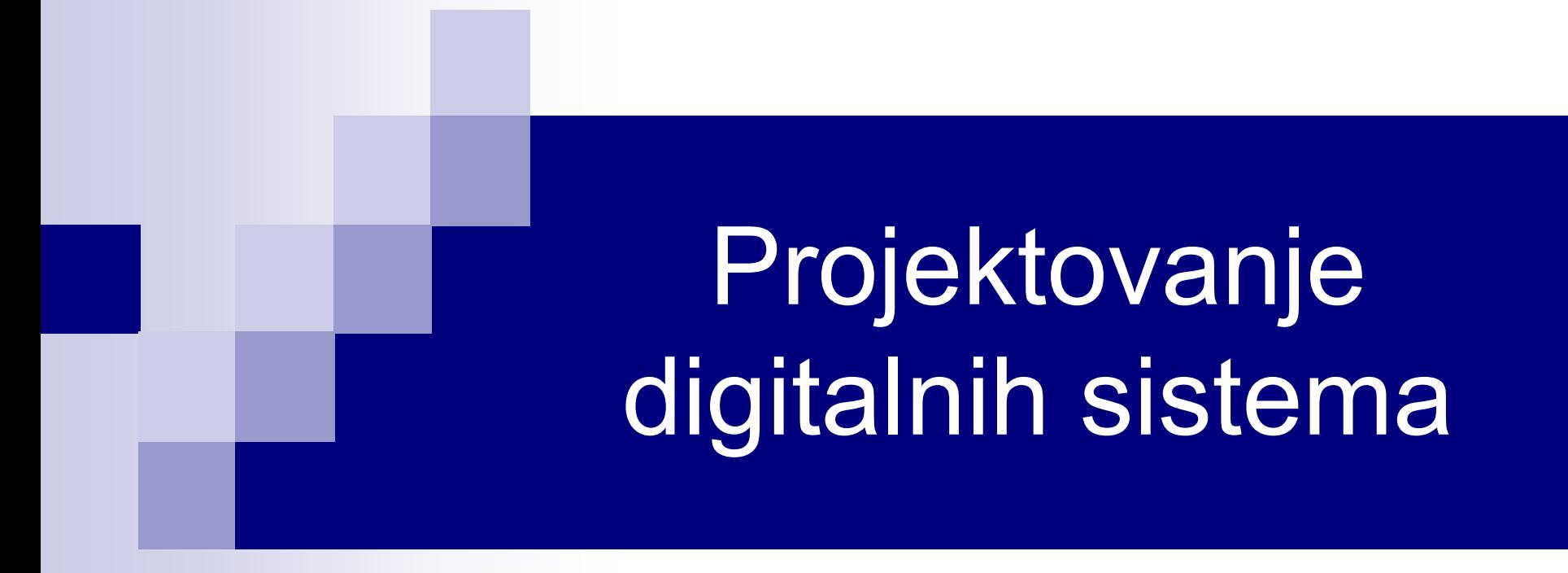

# *Dataflow* modelovanje

#### Verilog: *dataflow*

- U kompleksnijem dizajnu broj logičkih kapija može biti jako veliki i tada nije pogodno koristiti modelovanje na nivou kapija (*gate-level*)
- Implementira se funkcija na nivou apstrakcije višem od nivoa logičkih kola
- Uređaj se dizajnira na osnovu opisa toka podataka između registara ili na osnovu opisa načina kako se podaci obrađuju, umjesto instanciranja logičkih kola
- Automatizovani alati kreiraju kolo na nivou logičkih kapija, na osnovu opisa dizajna: **logička sinteza**
- Često se koristi kombinacija: nivo logičkih kapija, *dataflow* i *behavioral* dizajn
- Termin RTL (*Register Transfer Level*) se koristi za kombinaciju *dataflow* i *behavioral* dizajna

#### Verilog: *continuous assignment*

- Najosnovniji izraz u *dataflow* modelovanju: koristi se za postavljanje određene vrijednosti na *net*
- Zamjenjuje logičke kapije u opisu kola opisuje ga na višem nivou apstrakcije
- Počinje sa ključnom riječi **assign**:

assign <jačina signala> <kašnjenje> <lista pridruživanja>;

- <jačina signala> je opciona; *default* je strong1/ strong0
- <kašnjenje> je takođe opciono i koristi se na isti način kao kod log. kapija
- Primjer (zanemariti operacije fokus je na specifikaciji *assign*): assign izlaz = ul1 & ul2; // izlaz je tipa *net* assign addr[15:0] = addr1[15:0]  $\land$  addr2[15:0]; // vektori tipa net

#### ■ Verilog: *continuous assignment* – karakteristike

- Sa lijeve strane u listi pridruživanja mora biti *net* (skalar ili vektor); ne može biti registarska promjenljiva
- Izrazi u listi se proračunavaju čim dođe do promjene nekog od operanada sa desne strane znaka jednakosti i dobijena vrijednost se dodjeljuje promjenljivoj sa lijeve strane znaka jednakosti
- Operandi sa desne strane znaka jednakosti mogu biti
	- Registarske promjenljive (skalari ili vektori)
	- Net promjenljive (skalari ili vektori)
	- $\triangleright$  Pozivi funkcija
- Kašnjenje se specificira u vremenskim jedinicama i izražava vrijeme u kojem se izračunata vrijednost dodjeljuje promjenljivoj
- Kašnjenje se koristi da modeluje propagaciju u realnim kolima
- Verilog: *continuous assignment* implicitni zapis
- **Može se specificirati za vrijeme deklaracije**

```
// Standardni zapis 
wire izlaz;
assign izlaz = ulaz1 & ulaz2;
```

```
// Implicitni zapis
```

```
wire izlaz = ulaz1 & ulaz2;
```
#### Verilog: *continuous assignment* – kašnjenje

- Može se specificirati na tri načina: regularno uvođenje kašnjenja, implicitno uvođenje kašnjenja i prilikom deklaracije
- Regularno uvođenje kašnjenja

assign  $\#$ 10 izlaz = ulaz1 & ulaz2;

- Kašnjenje se navodi nakon *assign*
- Kad se promijeni *ulaz1* ili *ulaz2* proći će 10 vremenskih jedinica prije nego se izvrši računanje i rezultat operacije pridruži i*zlazu*
- Ako *ulaz1* ili *ulaz2* ponovo promijene vrijednosti prije isteka 10 vremenskih jedinica, uzeće se vrijednosti u trenutku računanja – *inertial delay*
- => ulazni impuls koji je kraći od vremena kašnjenja neće se propagirati na izlaz

#### Verilog: *continuous assignment* – kašnjenje

```
Primjer za assign #10 izlaz = ulaz1 & ulaz2;
   `timescale 1ns / 1ps
   module kasnjenje_assign;
   reg ulaz1, ulaz2;
   wire izlaz;
```

```
assign \#10 izlaz = ulaz1 & ulaz2;
initial
   begin
    $monitor("ulaz1=%b ulaz2=%b izlaz=%b", ulaz1, ulaz2, izlaz);
    ulaz1=0; ulaz2=0;#20 ulaz1=1; ulaz2=1;
    #40 ulaz1=0;
    #20 ulaz1=1;
    #5 ulaz1=0;
    #20 $finish;
   end
endmodule 32
```
#### Verilog: *continuous assignment* – kašnjenje

**Primjer za assign #10 izlaz = ulaz1 & ulaz2;** 

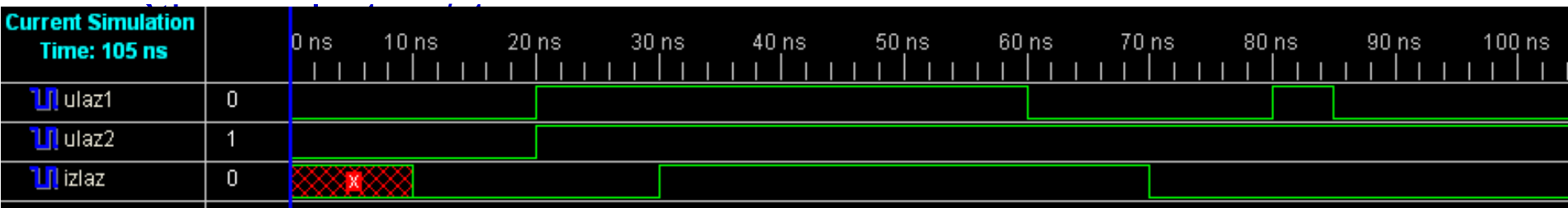

```
assign \#10 izlaz = ulaz1 & ulaz2;
initial
begin
 $monitor("ulaz1=%b ulaz2=%b izlaz=%b", ulaz1, ulaz2, izlaz);
 ulaz1=0; ulaz2=0;
 #20 ulaz1=1; ulaz2=1;
 #40 ulaz1=0;
 #20 ulaz1=1;
 #5 ulaz1=0;
 #20 $finish;
end
endmodule 33
```
- Verilog: *continuous assignment*  kašnjenje
- Implicitno uvođenje kašnjenja (prilikom deklaracije):

wire  $\#$ 10 izlaz = ulaz1 & ulaz2;

■ Isto je što i:

wire izlaz; assign  $\#10$  izlaz = ulaz1 & ulaz2;

#### Verilog: kašnjenje prilikom deklaracije *net*-a

- Kašnjenje se može specificirati na promjenljivoj tipa *net* prilikom deklaracije, bez stavljanja *continouous assignment*-a
- U tom slučaju svaka promjena na promjenljivoj će biti adekvatno odložena

```
// Net kašnjenje
wire # 10 izlaz;
assign izlaz = ulaz1 & ulaz2;
```
// Gornji izraz ima isti efekat kao i sledeće: wire izlaz; assign  $\#10$  izlaz = ulaz1 & ulaz2;

#### Verilog: izrazi, operatori i operandi

- *Dataflow* modelovanje opisuje dizajn preko izraza umjesto preko logičkih kapija
- Izrazi, operatori i operandi čine osnovu *dataflow* modelovanja
- Izrazi su konstrukcije koje kombinuju operande i operatore da proizvedu rezultat

```
// Primjeri izraza – kombinuju operande i operatore
a ^ b
addr1[20:17] + addr2[20:17]
ulaz1 | ulaz2
```
■ Operandi mogu biti konstante, cijeli brojevi, realni brojevi, net, reg, time, bitovi (jedan ili više bitova vektor net-a ili vektor reg-a), memorije ili funkcijski pozivi (o funkcijama kasnije)

Verilog: izrazi, operatori i operandi

**Primjeri:** 

```
integer brojac, ukupni_brojac;
ukupni_brojac = brojac + 1; // brojac je cjelobrojni operand
```

```
real a, b , c;
c = a - b; // a i b su realni operandi
```

```
reg [15:0] reg1, reg2;
reg [3:0] reg_3;
reg 3 = \text{reg1}[3:0] ^ reg2[3:0]; // reg1[3:0] i reg2[3:0] su reg operandi
```

```
reg povratna_vrijednost;
povratna vrijednost = izracunati parnost(A, B);
                    // izracunati parnost je operand funkcijskog tipa
```
#### ■ Verilog: izrazi, operatori i operandi

- Operatori djeluju na operande u cilju dobijanja potrebnog rezultata
- **Primjeri:**

d1 && d2 // && je operator nad operandima d1 i d2

- !a[0] // ! je operator nad operandom a[0]
- b >> 1 // >> je operator nad operandima b i 1
- **Tipovi operatora:** 
	- Aritmetički
	- **⊳ Logički**
	- ▶ Relacioni
	- Jednakosti
	- $\triangleright$  Nad bitovima
	- Redukcije
	- Pomjeranja
	- $\triangleright$  Konkatenacije replikacije
	- > Uslovni operator 38
- Verilog: aritmetički operatori
- Aritmetički operatori su binarni
- $\blacksquare$  + i mogu biti unarni (znak broja)

```
module aritmeticki_operatori();
initial begin
 \deltadisplay (" 5 + 10 = %d", 5 + 10);
 \deltadisplay (" 5 - 10 = %d", 5 - 10);
 \deltadisplay (" 10 - 5 = %d", 10 - 5);
 \deltadisplay (" 10 * 5 = %d", 10 * 5);
 $display (" 10 / 5 = %d", 10 / 5);\deltadisplay (" 10 / -5 = %d", 10 / -5);
 \deltadisplay (" 10 %s 3 = %d", "%", 10 % 3);
 $display(' +5 = %d", +5);$display (" -5 = %d", -5);
 #10 $finish;
end
endmodule
```
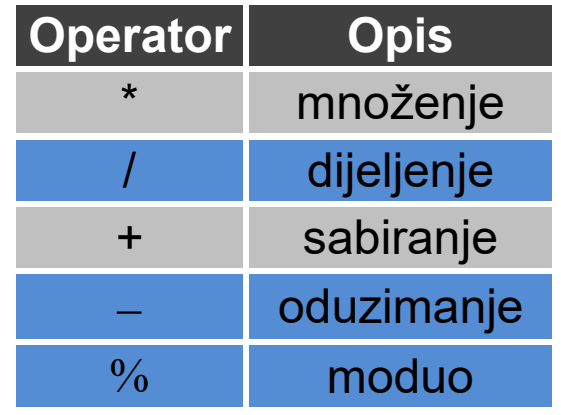

```
Rezultat:
5 + 10 = 155 - 10 = -510 - 5 = 510 * 5 = 5010 / 5 = 210 / -5 = -210 \% 3 = 1+5 = 5-5 = -5 39
```
■ Verilog: aritmetički operatori – nastavak

**Primjeri:** 

A = 4'b0011; B = 4'b0100; // A i B su vektori reg  $D = 6$ ;  $E = 4$ ; // D i E su cijeli brojevi A \* B // Proizvod A i B. Rezultat je 4'b1100 D / E // Dijeljenje D sa E. Rezultat je 1. Odbacuje se decimalni dio. A + B // Sabiranje A i B. Rezultat je 4'b0111 B - A // Oduzimanje A od B. Rezultat je 4'b0001 13 % 3 // Dijeljenje po modulu. Rezultat je 1 16 % 4 // Dijeljenje po modulu. Rezultat je 0  $-7$  % 2 // Rezultat je  $-1 \Rightarrow$  uzima znak prvog operanda (samo kod %) 7 % -2 // Rezultat je +1 => uzima znak prvog operanda (samo kod %)

 Ako je vrijednost nekog bita kod operanada jednak **x**, čitav izraz ima vrijednost **x**:

```
ulaz1 = 4'b101x;ulaz2 = 4'b1010;zbir = ulaz1 + ulaz2; // zbir će imati vrijednost 4'bx \frac{40}{40}
```
#### ■ Verilog: aritmetički operatori – nastavak

- Unarni aritmetički operatori imaju viši prioritet od binarnih
- Negativni brojevi se reprezentuju u dvojnom komplementu i zato ih nije preporučljivo koristiti u zapisu sa bazom brojnog sistema
- Koriste se kod cjelobrojnih i realnih promjenljivih

-10 / 5 // Rezultat je -2

// ne koristiti brojeve tipa <sss> '<osnova> <nnn>

-'d10 / 5 // je ekvivalentno sa (dvojni komplement od 10)/5 =

 $\gamma = (2^{32} - 10) / 5$ 

// gdje je 32 širina riječi. Ovo vodi do neočekivanog rezultata.

### ■ Verilog: logički operatori

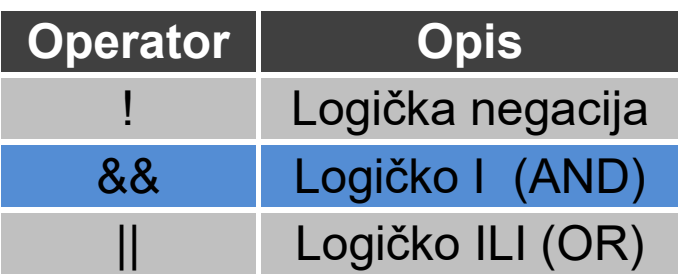

- Daju uvijek jednobitni rezultat:
	- 1 (tačno), 0 (netačno), x (neodređeno)
- Ako operand nije jednak nuli, ekvivalentan je logičkoj 1 (tačno)
- Ako je operand jednak nuli, ekvivalentan je logičkoj 0 (netačno)
- Ako je bilo koji bit operanda jednak **x** ili **z**, operand je ekvivalentan **x**
- Operandi logičkih operatora mogu biti promjenljive ili izrazi

#### ■ Verilog: logički operatori – primjer

```
module logicki_operatori;
initial begin
 // Logičko AND
 \deltadisplay ("1'b1 && 1'b1 = %b", (1'b1 && 1'b1));
 $display ("1'b1 && 1'b0 = %b", (1'b1 && 1'b0));
 $display ("1'b1 && 1'bx = %b", (1'b1 && 1'bx));
 // Logičko OR
 $display ("1'b1 || 1'b0 = %b", (1'b1 || 1'b0));
 $display ("1'b0 || 1'b0 = %b", (1'b0 || 1'b0));
 \deltadisplay ("1'b0 || 1'bx = %b", (1'b0 || 1'bx));
 // Logičko NE
 \deltadisplay ("! 1'b1 = %b", (! 1'b1));
 \deltadisplay ("! 1'b0 = %b", (! 1'b0));
 #10 $finish;
end
endmodule
```

```
Rezultat:
1'b1 && 1'b1 = 1
1'b1 && 1'b0 = 0
1'b1 && 1'bx = x1'b1 || 1'b0 = 1
1'b0 || 1'b0 = 0
1'b0 || 1'bx = x! 1<sup>'</sup>b1 = 0! 1<sup>'</sup>b0 = 1
```
#### ■ Verilog: logički operatori – primjer

 $A = 3$ ;  $B = 0$ ; A && B // rezultat je 0 (ekvivalentno sa log.1 && log.0) A || B // rezultat je 1 (ekvivalentno sa log.1 || log.0) !A // rezultat je 0 !B // rezultat je 1

 $A = 2'$ b0x; B = 2'b10; A && B // rezultat je x (ekvivalentno sa x && log.1) // izrazi (A == 2) && (B == 3) // rezultat je 1 ako su oba izraza istinita // rezultat je 0 ako je bilo koji izraz netačan